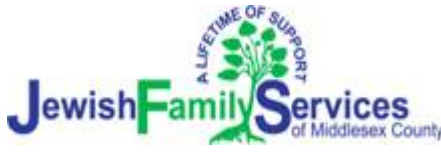

# **Computer Training Classes Winter 2017**

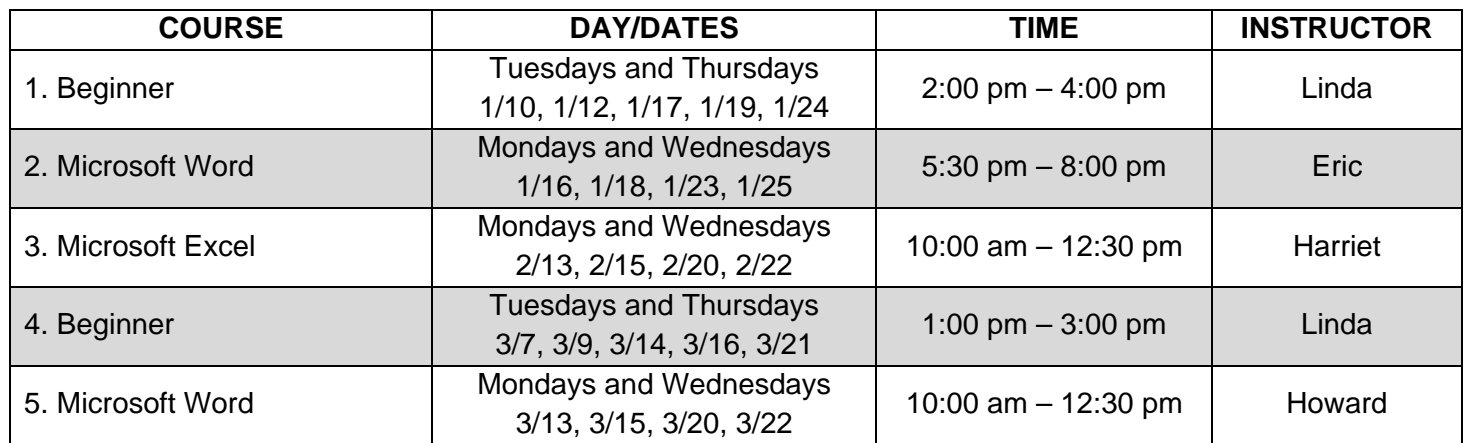

#### **Microsoft Word (4 classes – 2 times per week for 2 weeks)**

**Basic knowledge of computers is required.** Attendees learn how to create, edit and save documents, as well as formatting, printing, copying and pasting. Also covered: headers and footers, spellchecking, and tables. Learn paragraph and tab settings, find/replace, bullets and numbers, subscripts and superscripts, autocorrect and WordArt.

#### **Microsoft Excel (4 classes – 2 times per week for 2 weeks)**

**Basic knowledge of computers is required.** Attendees learn how to create, edit, save, and print spreadsheets. Learn key shortcuts, tips and hints. Instructor will cover basic formulas, as well as how to freeze and unfreeze panes, hide and un‐hide columns, insert, rename and delete worksheets, sort and filter data, create custom headers and footers and work with comments.

#### **Beginner (with Keyboarding) (5 classes)**

Meant for those with little or no computer experience or familiarity with Microsoft Word. Class covers Internet Explorer, keyboard and mouse skills, clicking and scrolling, copying, moving and sorting files, creating folders, sizing windows, keyboard shortcuts, scroll bars, using a flash drive, naming, locating and deleting files, recovering documents, desktop shortcuts, and more. The last day focuses on improving keyboarding skills and typing efficiency and accuracy.

**Students are required to attend all sessions of a course.** Please bring a flash drive to class. Space is limited – first come, first served. Classes are free for Women's Center clients; \$20 nonrefundable registration fee for community members. Payment is due (cash or check made out to JFS) at time of registration. **To register**, please complete and return the following form with payment.

## **Computer Class Registration**

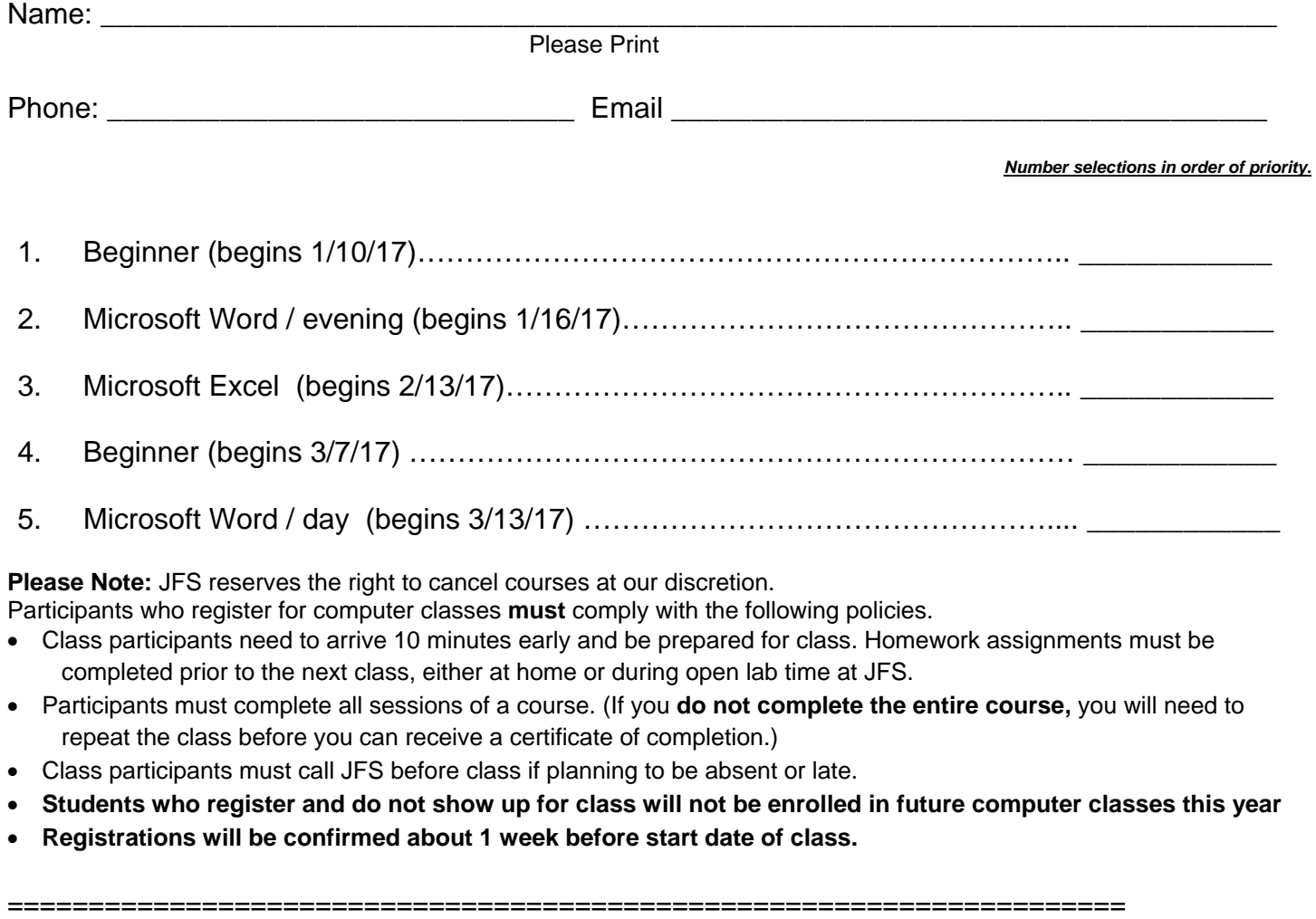

I have read the above policies and understand that as a participant in computer classes at JFS it is my responsibility to comply with these rules.

Print Name

Signature Date

### **Please send this completed form, with payment, to:**

JFS Middlesex County Computer Training 32 Ford Avenue, 2nd floor Milltown, NJ 08850

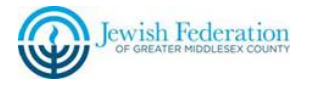

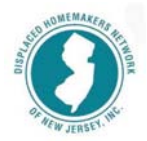